### Single-row Function dan Group Function

Rosa Ariani Sukamto Email: rosa\_if\_itb\_01@yahoo.com Blog: http://udinrosa.wordpress.com Website: http://www.gangsir.com

# Single-row Function

- Memanipulasi Data
- Proses dilakukan per baris dan menghasilkan satu nilai per baris
- Bisa digunakan untuk memodifikasi tipe data (konversi)
- Dapat digunakan bersarang *(nested)*
- Argumen dapat berupa baris atau ekspresi

### Pengelompokan Single-row Function

- Character Function
- Number Function
- Date Function
- Conversion
- General Function

### Character Function: Case Manipulation

**LOWER** = mengubah karakter menjadi huruf kecil **UPPER** = mengubah karakter menjadi huruf besar **INITCAP** = setiap kata diawali dengan huruf besar

**SELECT LOWER(nama), UPPER(nama), INITCAP(nama) FROM pacar;**

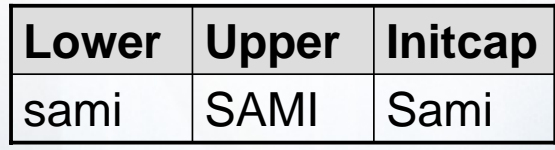

# Character Function

**LENGTH(x)** = mengembalikan jumlah karakter pada string masukan atau isi dari kolom masukan

**SELECT LENGTH(nama) FROM pacar WHERE UPPER(nama) LIKE 'SAMI%';**

### Character Function

 $SUBSTR(X, Y [, Z]) =$  menampilkan substring dari string atau kolom **X** mulai posisi karakter **Y** sampai akhir atau sebanyak **Z**

```
SUBSTR('ABCDEFG', 3) = 'CDEFG'
SUBSTR('ABCDEFG', 3, 4) = 'CDEF'
SUBSTR('ABCDEFG', -1, 1) = 'G'
```
Jika **Y** bernilai minus (-) maka penghitungan karakter dimulai dari belakang

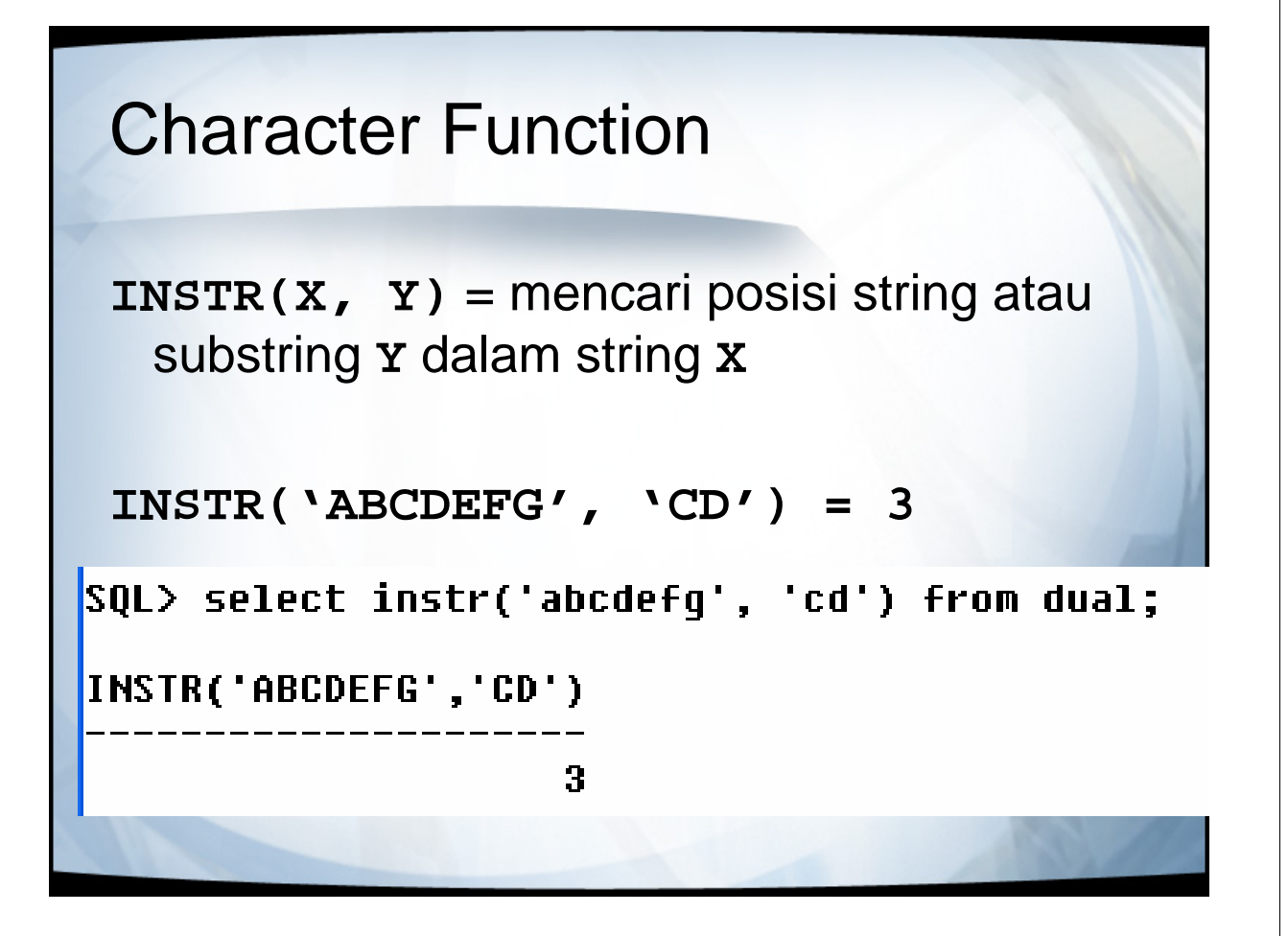

### Character Function

**LPAD(X, Y [, Z])** = rata kanan (untuk string dengan alokasi tempat sebanyak Y dan kosong diisi dengan Z)

SQL> select lpad('Jon Bon Jovi', 20) from dual;

LPAD('JONBONJOVI',20

Jon Bon Jovi

SQL> select lpad('Jon Bon Jovi', 20, '\$') from dual;

LPAD('JONBONJOVI',20

**\$\$\$\$\$\$\$\$Jon Bon Jovi** 

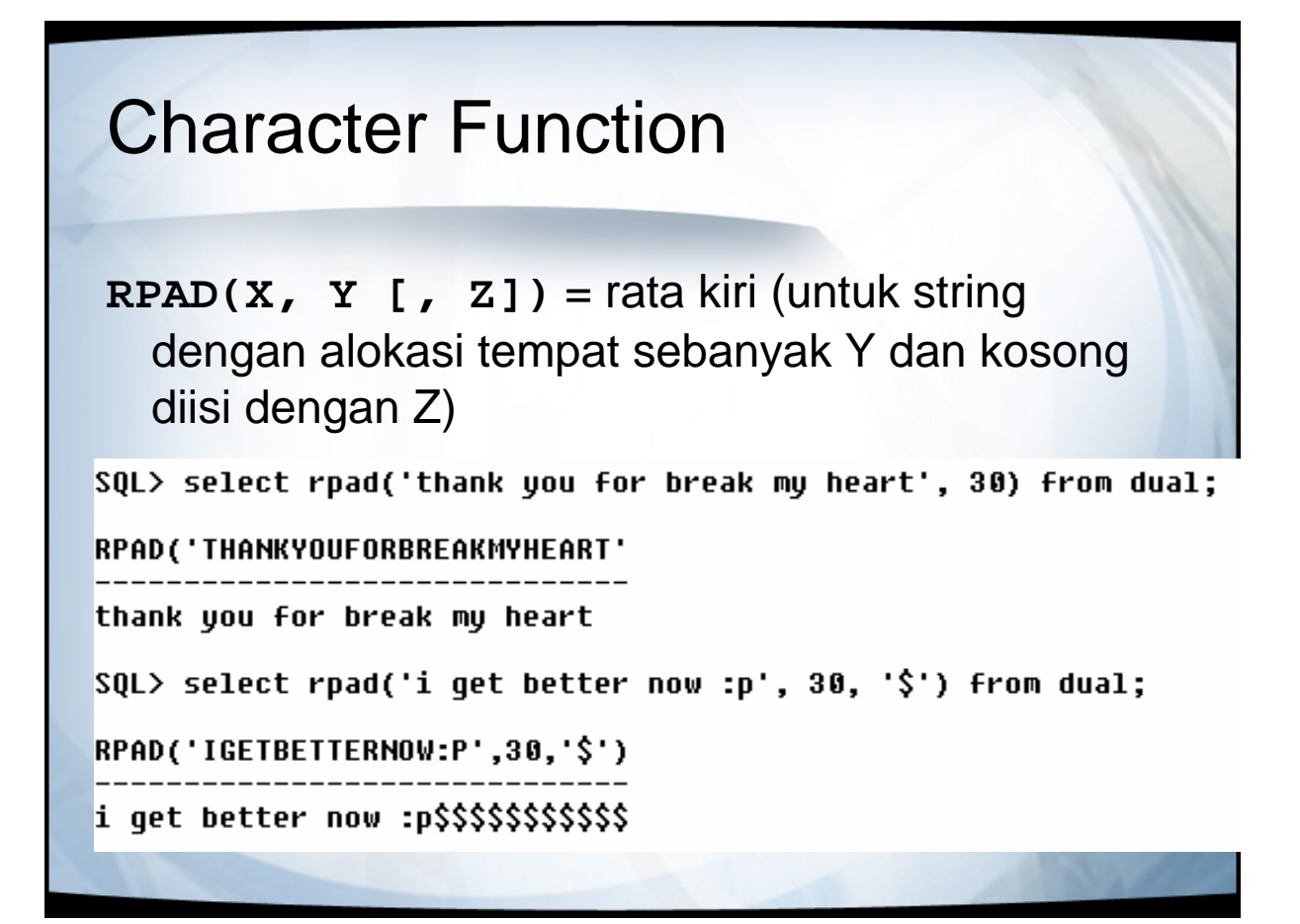

### Character Function: TRIM

**TRIM([A] B FROM C)** = menghilangkan karakter di kanan dan kiri string **C** yang merupakan karakter **B**

**A** dapat diganti dengan: **LEADING** = dihilangkan di awal **TRAILING** = dihilangkan di akhir **BOTH** = dihilangkan di awal dan di akhir

```
SQL> select trim(leading 'i' from 'i love you') from dual;
TRIM(LEAD
love you
SQL> select trim(trailing 'u' from 'miss u') from dual;
TRIM(
miss
SQL> select trim(both 'u' from 'u miss u') from dual;
TRIM(B
miss
SQL> select trim('$' from '$duit$') from dual;
TRIM
duit
SQL> select trim('$' from '$duit$duit$') from dual;
TRIM('$'F
duit$duit
SQL> select trim('$' from '$$$$duit$$$$') from dual;
TRIM
duit
```
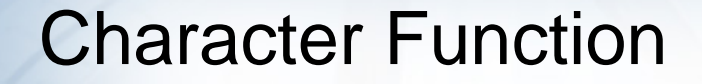

 $REPLACE(X, Y, [7, 2]) = m$ engganti string atau substring **Y** yang ada di string **X** dengan string atau substring **Z**

SQL> select replace('i hate you', 'hate', 'love') from dual; **REPLACE('I** i love you

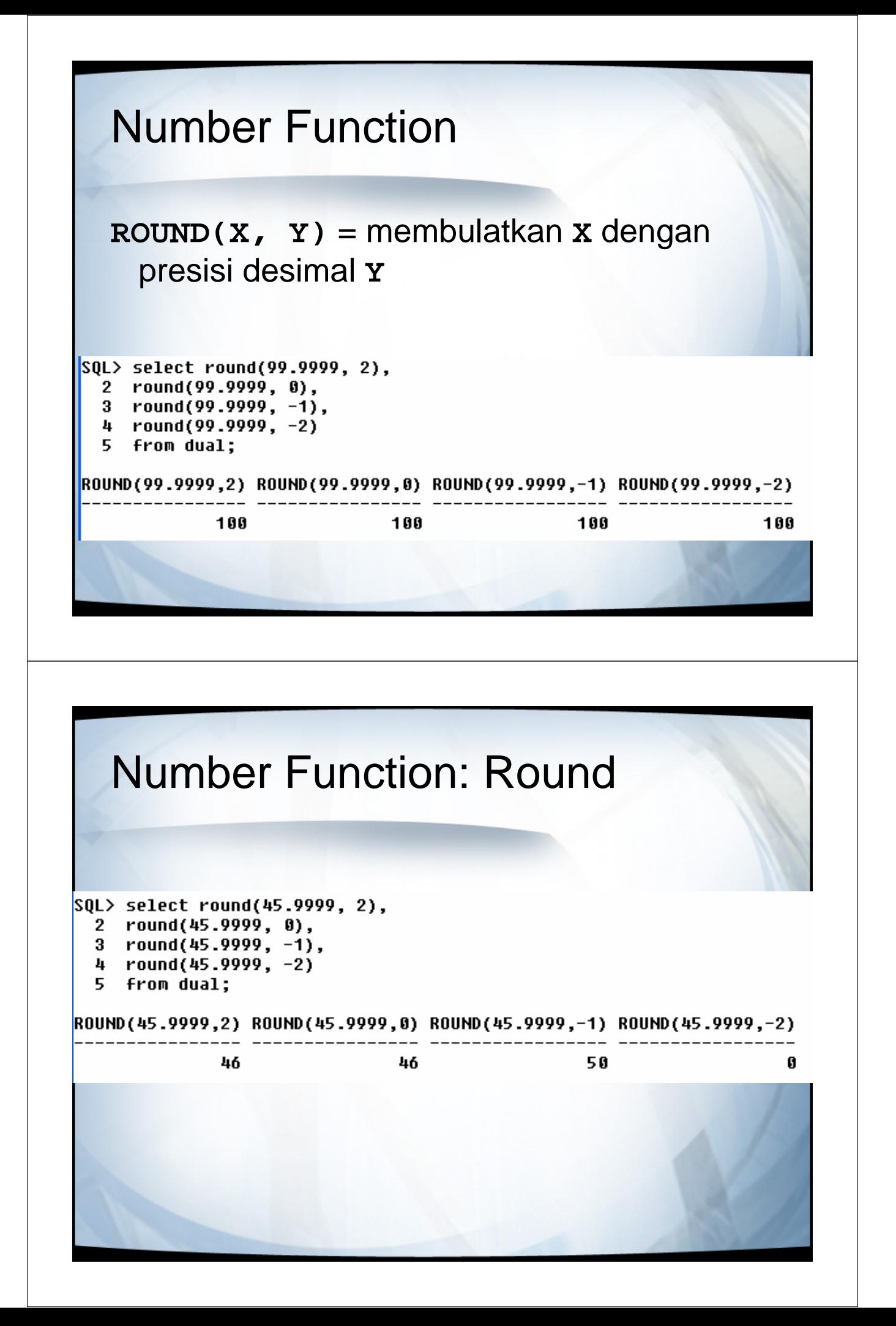

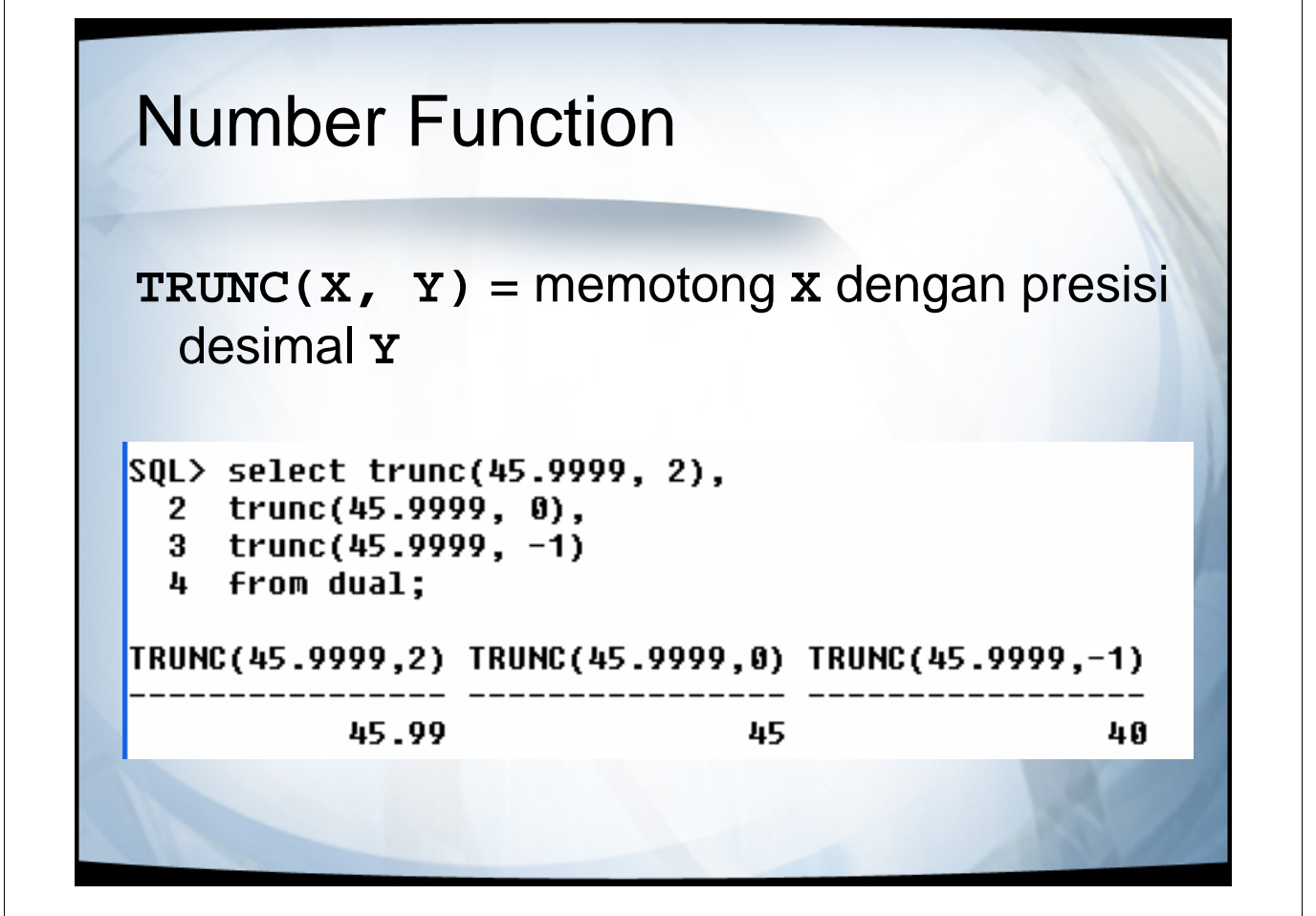

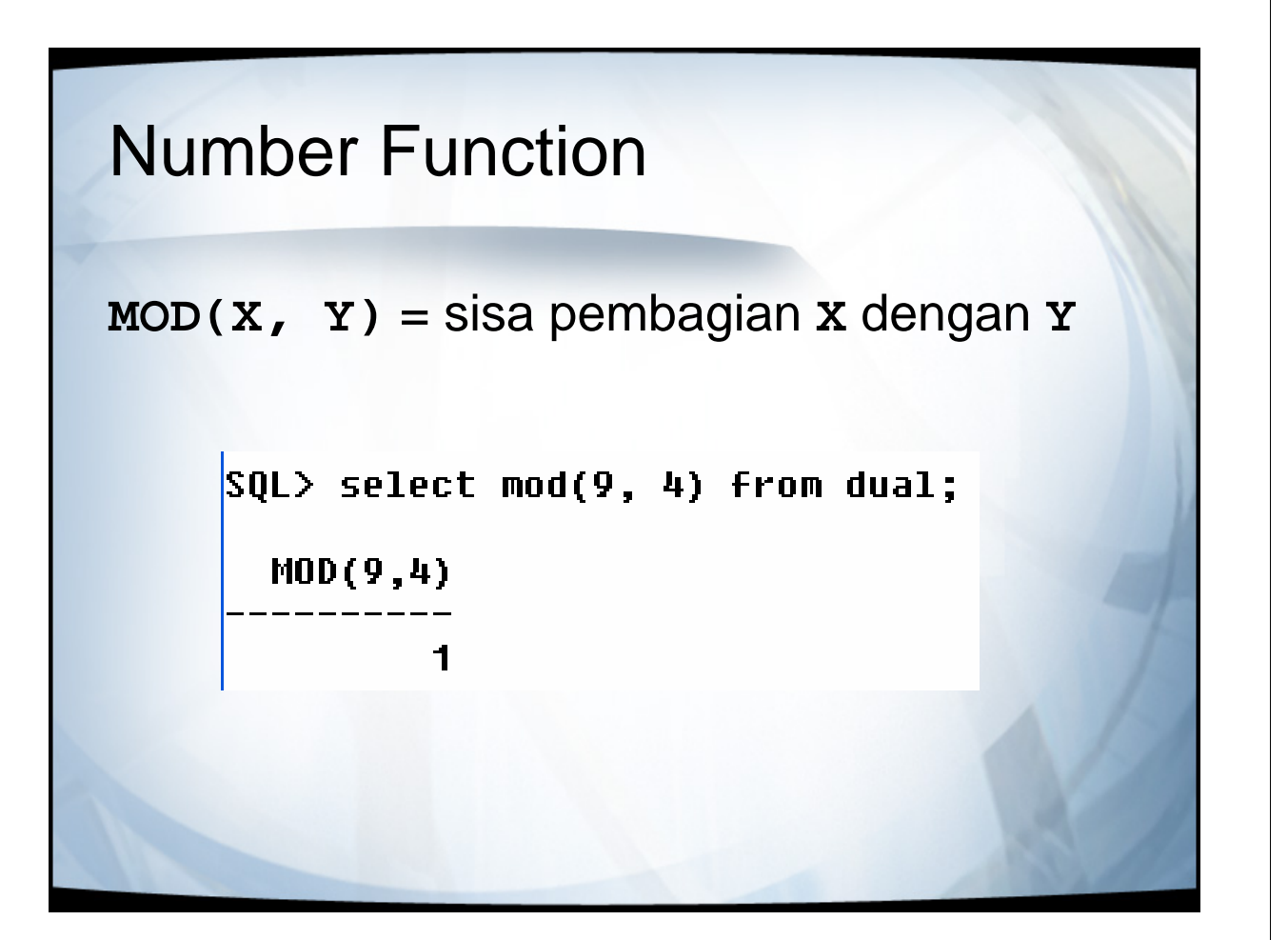

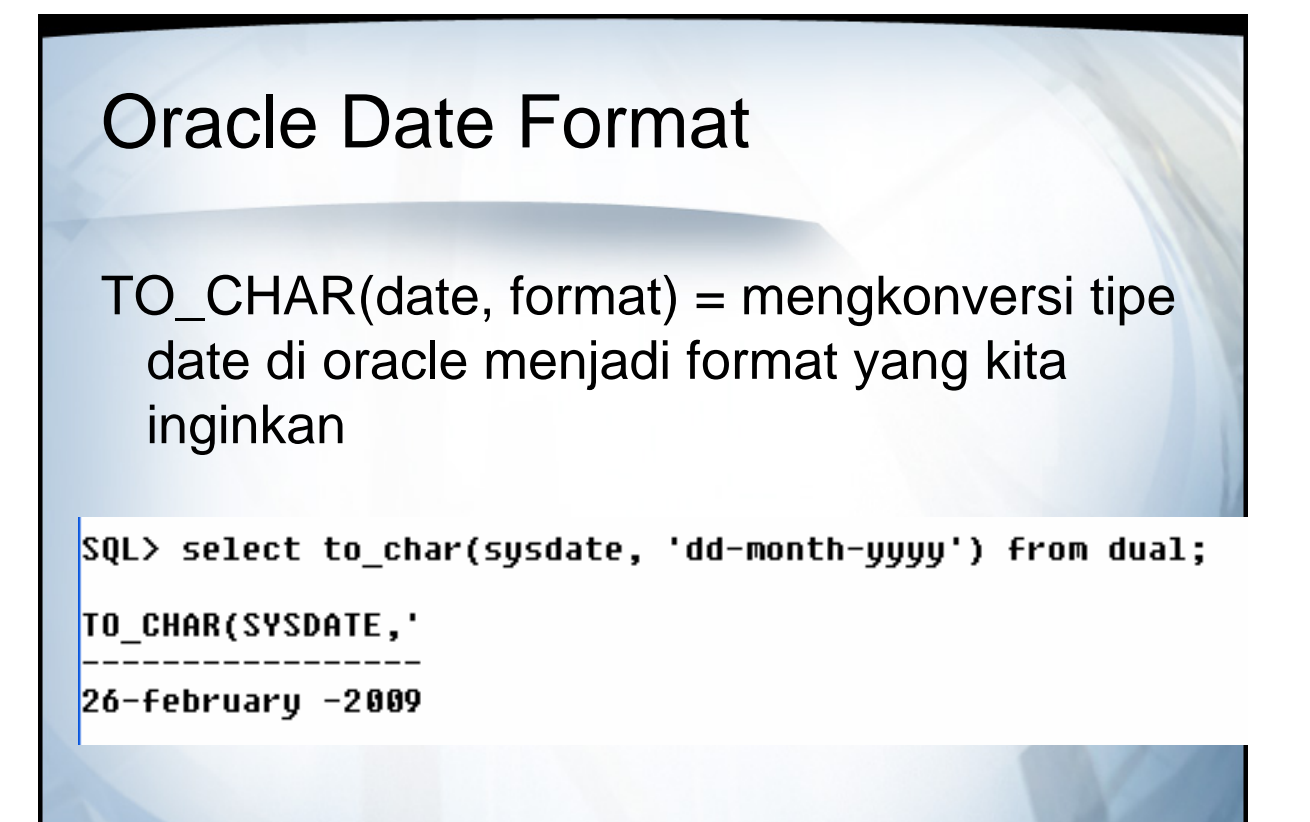

# Oracle Date Format

**YYYY** = 4 dijit angka untuk tahun **YY** = 2 dijit untuk tahun **YEAR** = tahun ditampilkan dengan ejaan **MM** = dua dijit untuk bulan **MONTH** = nama bulan dalam ejaan penuh **MON** = nama bulan ditampilkan 3 huruf depan **DY** = nama hari ditampilkan 3 huruf depannya **DAY** = nama hari ditampilkan penuh **DD** = 2 dijit untuk tanggal **HH** = 2 dijit untuk jam **HH12** = 2 dijit untuk jam (0-12) **HH24** = 2 dijit untuk jam (0-24)  $MI =$  menit (0-59) **SS** = detik (0-59)

### General Function

**NVL(X, Y)** = jika **X** null maka akan ditampilkan sebagai **Y**

**NVL2(X, Y, Z)** = jika nilai **X** tidak null maka akan ditampilkan sebagai **Y** jika nilai **X** null maka akan ditampilkan sebagai **Z**

**NULLIF(X, Y)** = jika nilai **X** dan **Y** sama maka akan menghasilkan null, jika tidak sama maka akan menampilkan **X**

#### General Function

**COALESCE(X, Y, Z)** = jika X ada tampilkan X, jika X tidak ada maka tampilkan Y, jika X dan Y tidak ada maka tampilkan Z

# Conditional Expression

**CASE nama\_kolom WHEN nilai1 THEN statement WHEN nilai2 THEN statement …….. ELSE statement END**

### Conditional Expression

**SELECT jumlah\_kartu\_kredit, CASE pekerjaan\_babe WHEN 'dokter' THEN jumlah\_kartu\_kredit+5 WHEN 'anggota dpr' THEN jumlah\_kartu\_kredit+99 ELSE jumlah\_kartu\_kredit END FROM pacar;**

# Conditional Expression

**SELECT DECODE(pekerjaan\_babe, 'dokter', jumlah\_kartu\_kredit+5, 'anggota dpr', jumlah\_kartu\_kredit+99) FROM pacar;**

### Group Function

**AVG** (rata-rata), **SUM** (jumlah nilai), **STDDEV**, **VARIANCE** => (hanya untuk nilai numerik) **MAX** (nilai maksimal), **MIN** (nilai minimum) => (bisa untuk numerik dan karakter) **COUNT** (menghitung jumlah baris)

harus diikuti dengan **GROUP BY** jika perintah seleksi diikuti dengan kolom lain

## Group Function

**SELECT SUM(jumlah\_kartu\_kredit), pekerjaan\_babe FROM pacar GROUP BY nama;**

**SELECT SUM(jumlah\_kartu\_kredit), pekerjaan\_babe FROM pacar GROUP BY nama HAVING jumlah\_kartu\_kredit=1;**

**GROUP BY** tidak bisa menggunakan alias